## **Раскладка клавиатуры кирилловского алфавита Ancient Slavonic Unicode. Вер. 1.01**

За основу раскладки Ancient Slavonic Unicode взята раскладка Ancient Slavonic, в которой использованы коды личного диапазона Unicode<sup>1</sup> и которая была создана и используется сегодня для подготовки текстов корпуса «Манускрипт». Последним объясняется, например, удаление из раскладки всех цифр и современных пунктуационных знаков, а также распределение некоторых символов между основным и дополнительным (Caps Lock) режимами, например, *оу* и *у*, *о* узкое и *о* широкое.

Внесены необходимые изменения, представляющиеся логичными в связи со значительным увеличением количества кирилловских символов в стандартных диапазонах Юникода.

Чтобы не осложнять работу с клавиатурой большим количеством способов ввода, в нее не включены некоторые варианты букв, например, *лигатуры ук* (U+A64A, U+A64B, U+2DF9, U+1С88), *очные* и *двуокие о* (U+A668 – U+A66E, U+A698 – U+A69B) и некоторые другие.

## *Буквенная клавиатура*

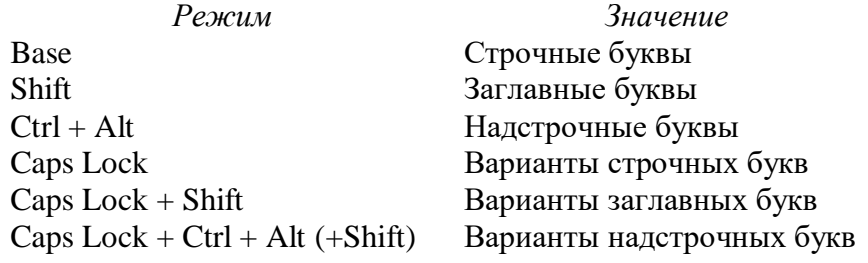

*Примечания:* 

Режим Caps Lock используется также для ввода йотированных юсов. В качестве *и десятеричной строчной* использован символ U+04CF (CYRILLIC SMALL LETTER PALOCHKA), не имеющий точек, *и десятеричной надстрочной* – символ U+A676 (COMBINING CYRILLIC LETTER YI), имеющий две надбуквенные точки. Клавиши VK\_OEM\_102 и VK\_DECIMAL не используются.

| Key              | $\langle key \rangle$ |                             | $Shift + $            |                            | $Ctrl + Alt + <\!\!key\!\!>$ |          |
|------------------|-----------------------|-----------------------------|-----------------------|----------------------------|------------------------------|----------|
| $\lambda$        | $+$ space $=$         | $\sim + \sim =$             | $+$ space $=$         | $\sim$ + $\sim$ $=$ $\sim$ |                              |          |
| 8                | $+$ space $=$         | $' +$ ' = '                 | $+$ space =           | $, + , = \frown$           |                              |          |
| 9                | $+$ space $=$         | $' + ' =$ "                 | $+$ space = $\degree$ | $' + ' =$                  |                              |          |
| $\boldsymbol{0}$ | $+$ space $=$         | $\cdot$ + $\cdot$ = $\cdot$ |                       |                            |                              |          |
| $=$              | $- + space = -$       | بہ = + − =                  | -                     |                            |                              |          |
|                  | $+$ space = .         | $2.5 + 1.7 = 0.4$           | $\cdot$ = $,$         |                            | $+$ space = :                | $+$ $ +$ |

*Диакритические символы, титла и пунктуационные знаки*

## *Примечание:*

 $\overline{a}$ 

Для набора некоторых небуквенных символов использованы «мертвые клавиши» – *пробел* или двойное нажатие клавиши небуквенного знака.

<sup>1</sup> Раздел *Раскладки клавиатуры* на странице http://manuscripts.ru/mns/portal.main?p1=4&p\_lid=1

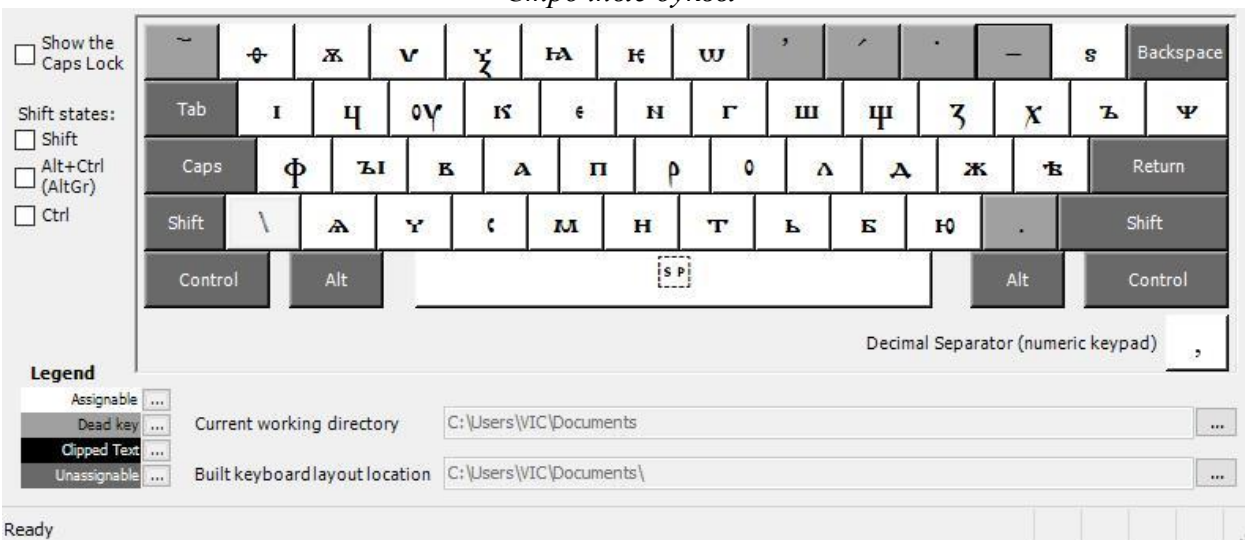

*Строчные буквы<sup>2</sup>*

*Заглавные буквы (Shift)*

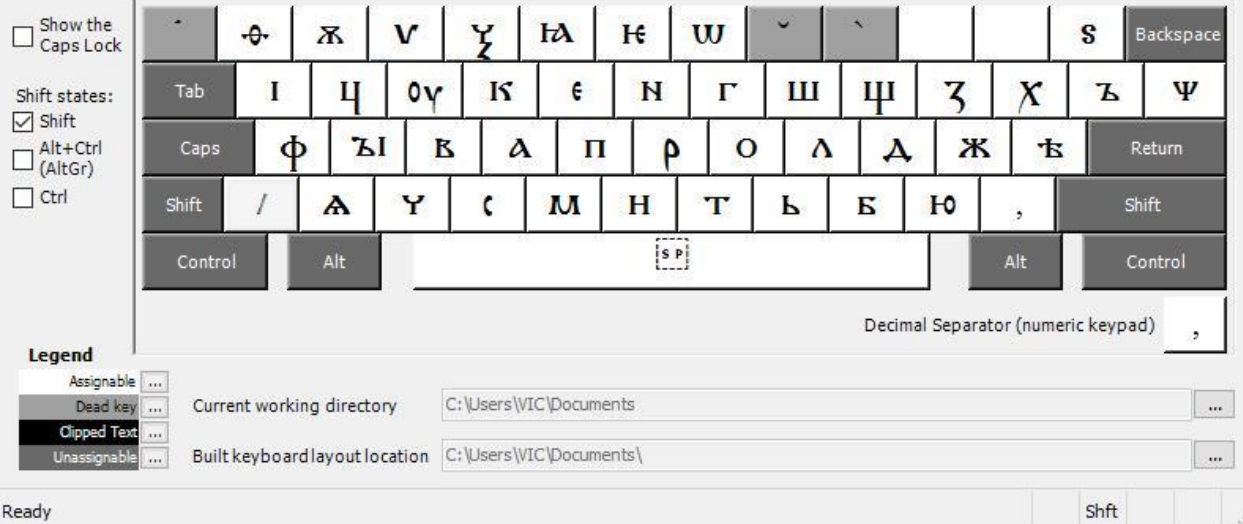

Ready

 $\overline{a}$ 

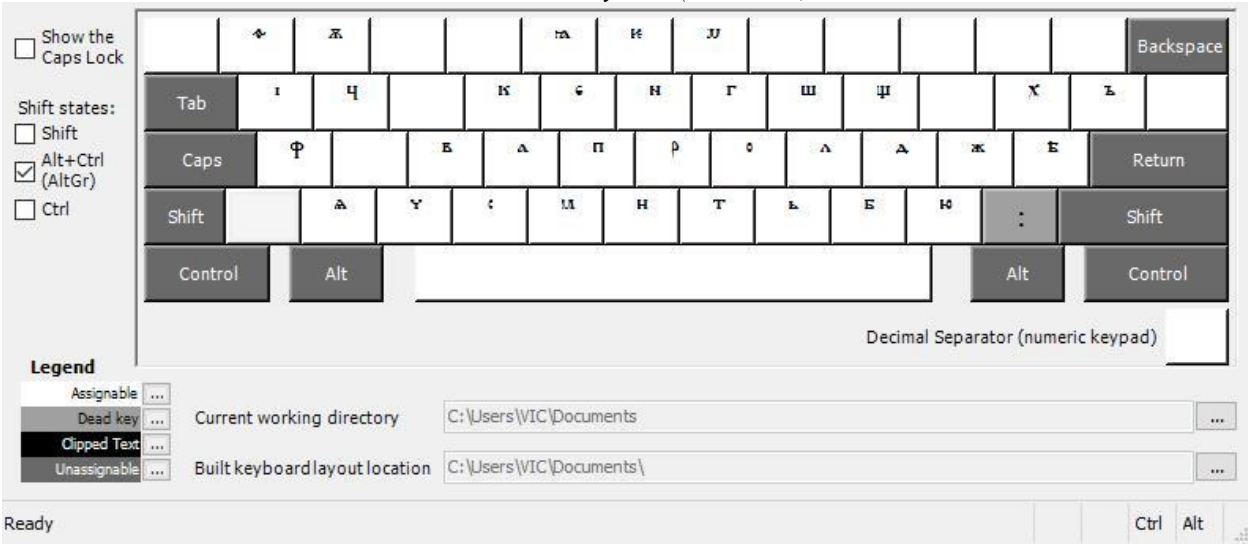

*Выносные буквы (Ctrl+Alt)*

 $^2$  К сожалению, надстрочные символы плохо видны на снимках, сделанных с помощью MSKLC.

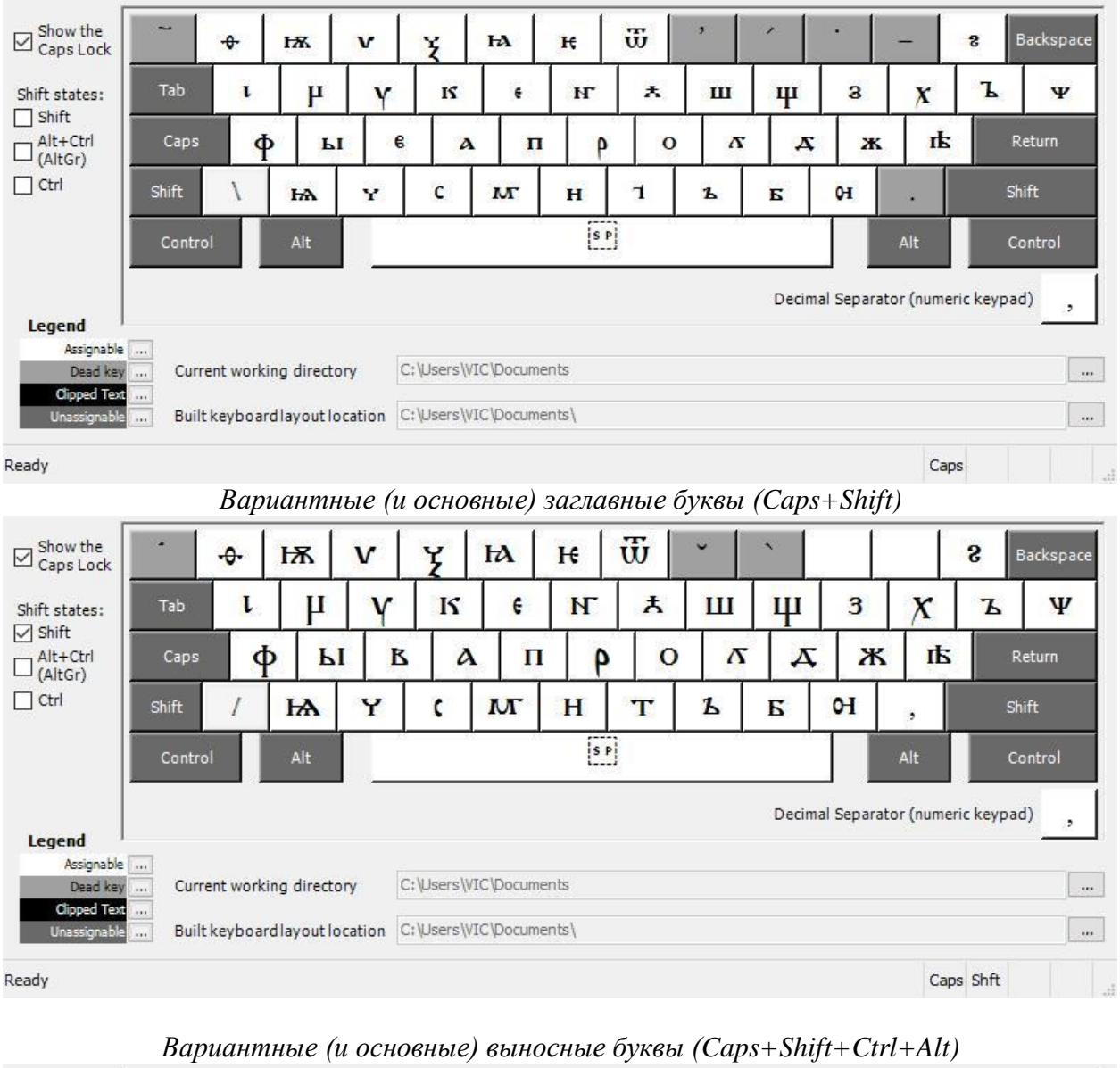

*Вариантные (и основные) буквы (Caps Lock)*

 $\boxdot$  Show the Caps Lock  $\bar{\pi}$ .<br>Backspace Y  $\pmb{\ast}$ s Tab Shift states:  $\nabla$  Shift  $\mathbf{a}$  $\overline{\square}$  Alt+Ctrl Caps Return  $\Box$  Ctrl Shift Shift Control Control Alt Alt Decimal Separator (numeric keypad) Legend Assignable | ... C:\Users\VIC\Documents Dead key Current working directory  $\sim$ Built keyboard layout location C:\Users\VIC\Documents\  $\ldots$ Caps Shft Ctrl Alt Ready